# CaspitDocument

עדכון אחרון: 24/6/2024 גרסה: 1

האובייקט מכיל את הנתונים של מסמך חשבונאי. לדוגמה, חשבונית מס, חש/קבלה, או תעודת משלוח וכו'.

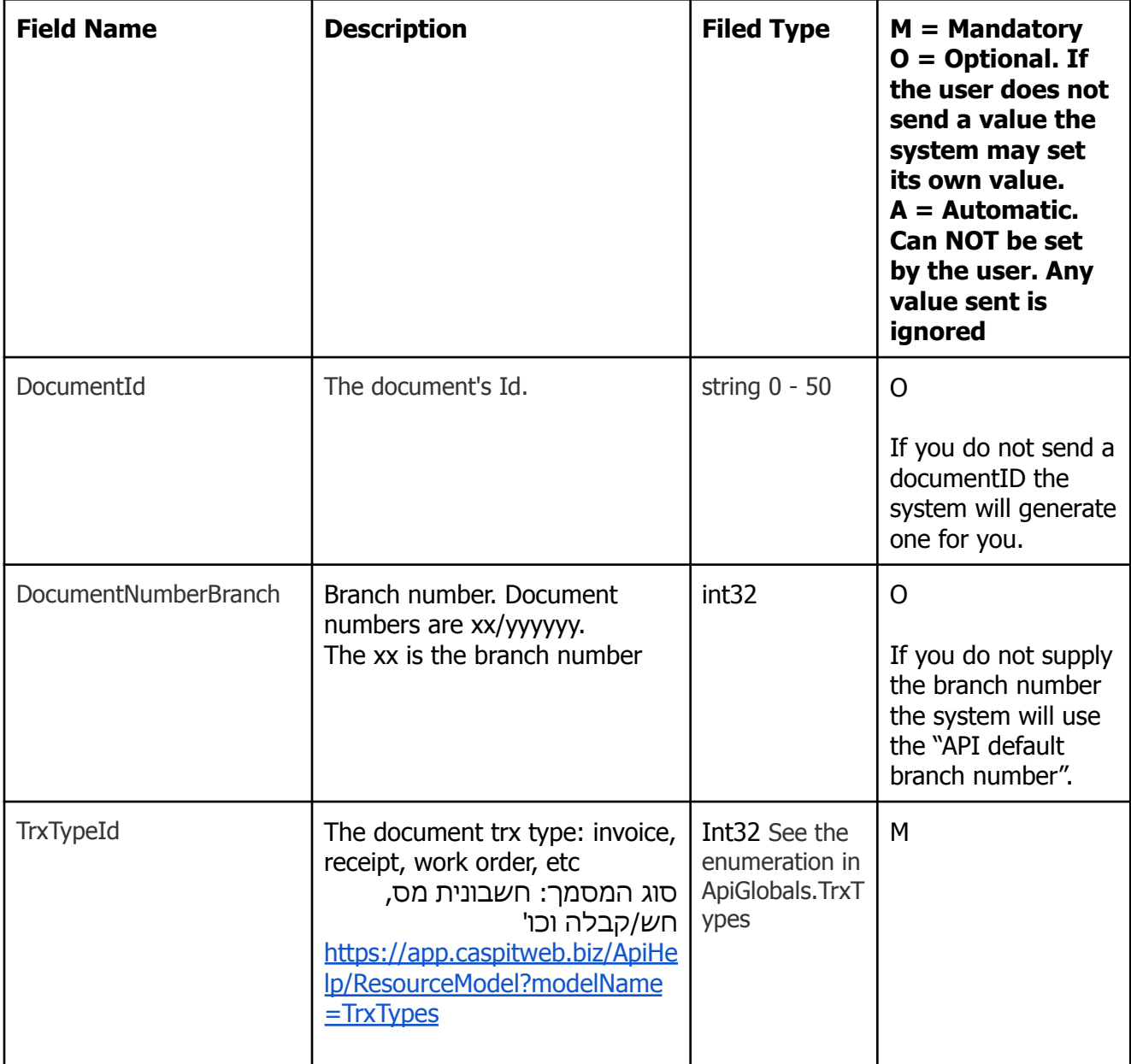

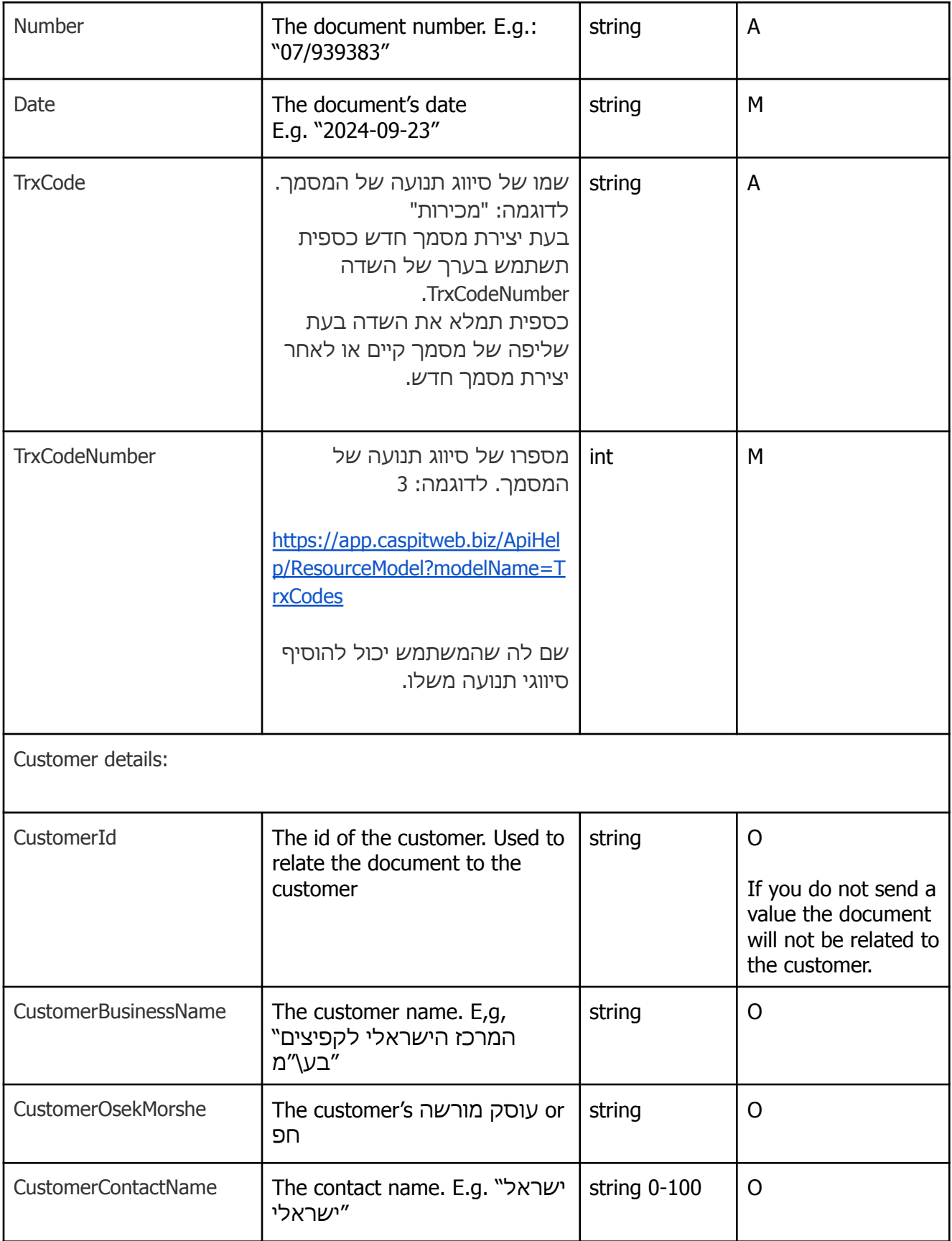

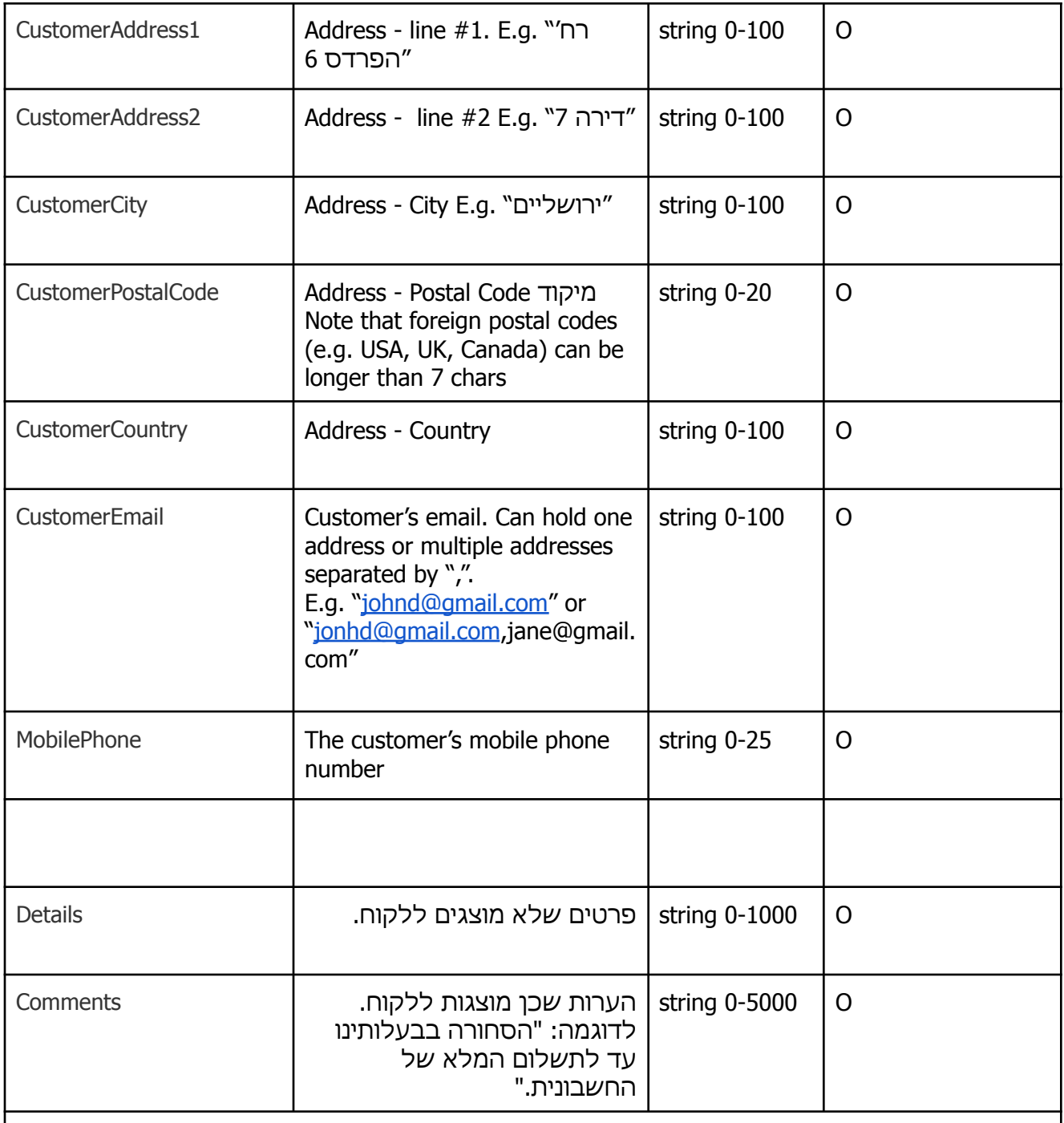

סכומים במסמך:

המערכת מאפשרת למשתמש ליצור שורות חשבונית שיש עליהן מע"מ ושורות חשבונית שאין עליהן מע"מ. לכן מסמך יכול להכיל סכומים שיש עליהם מע"מ וסכומים שאין עליהם מע"מ. בנוסף ניתן להשתמש במט"ח שונה בכל שורת חשבונית ולתת הנחה בכל שורת חשבונית.

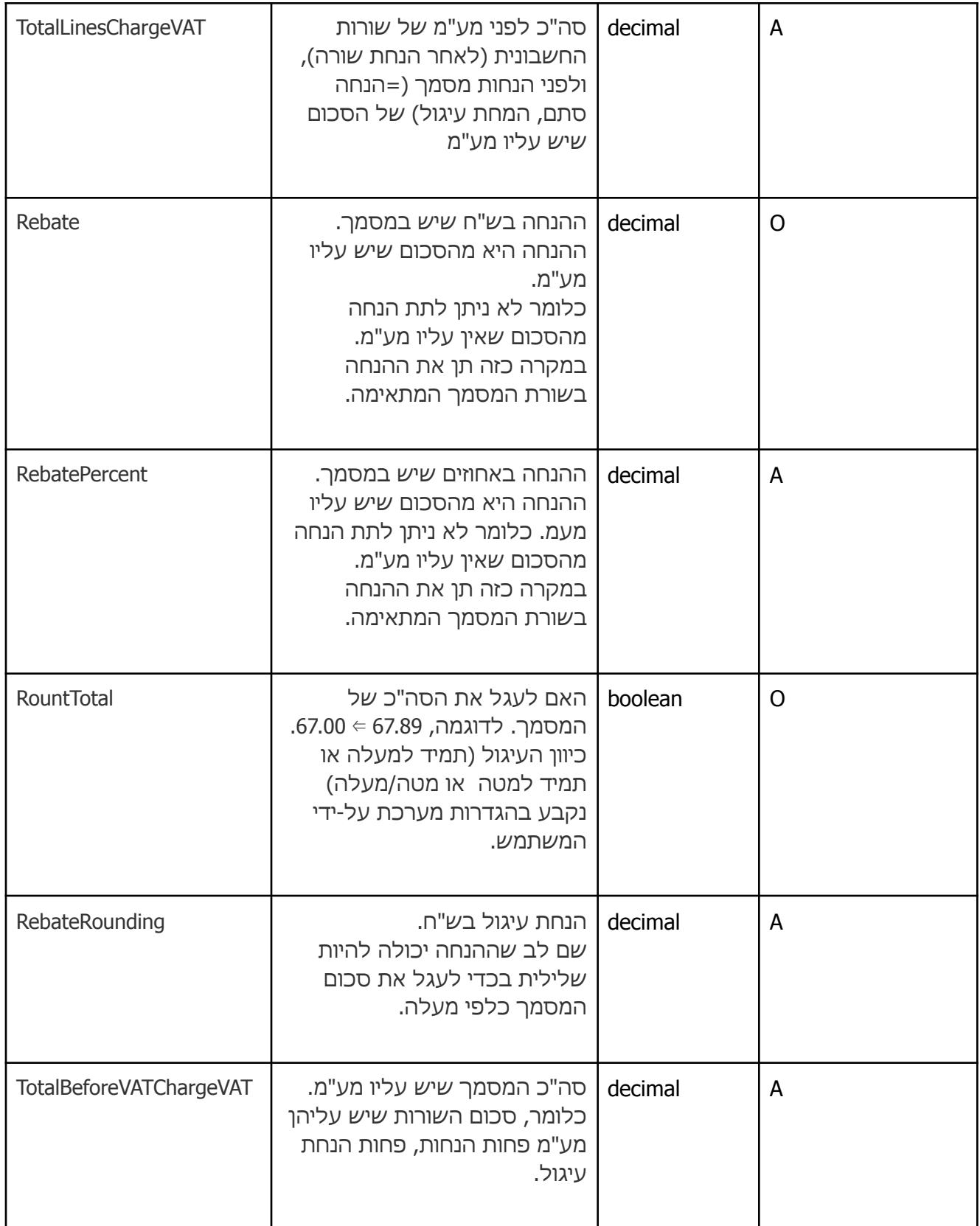

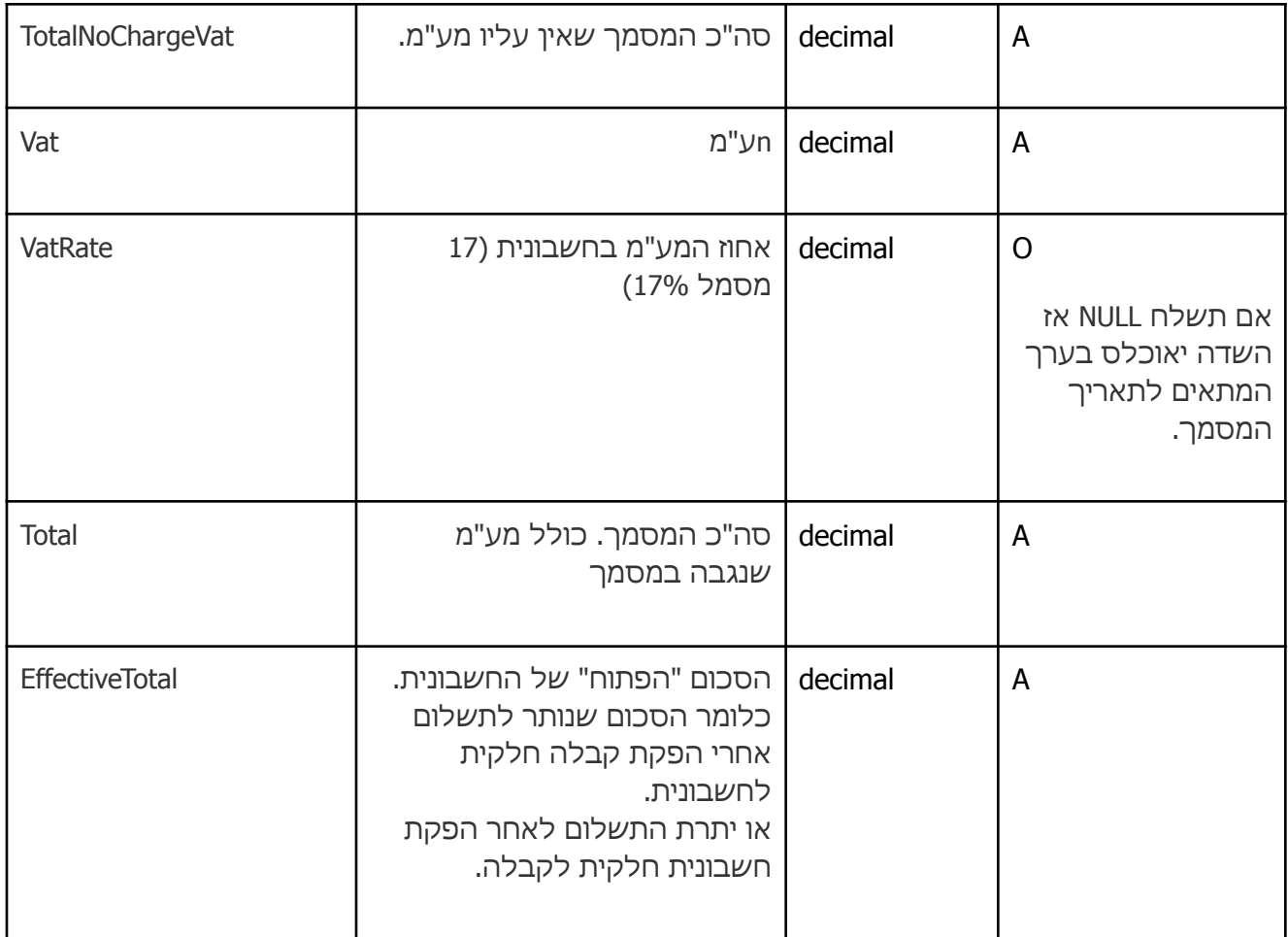

סכומים של קבלה או חלק הקבלה בחש/קבלה:

שם לב שהמערכת מאפשרת להזין תשלומים במט"ח. לכן יש סכומים נומינליים, וסכומים בש"ח. לדוגמה, קבלה עבור תשלום של 100 USD בשער 3.72 ש"ח, עם ניכוי במקור של USD 15 ⇒ במקרה זה:

Payment=100, TaxDeduction=15, TotalPayment=115, ReceiptCurrencySymbol = "\$", ReceiptRate=3.72, TaxDeductionNIS=55.80, PaymentNIS=372.00, TotalPaymentNIS=427.80

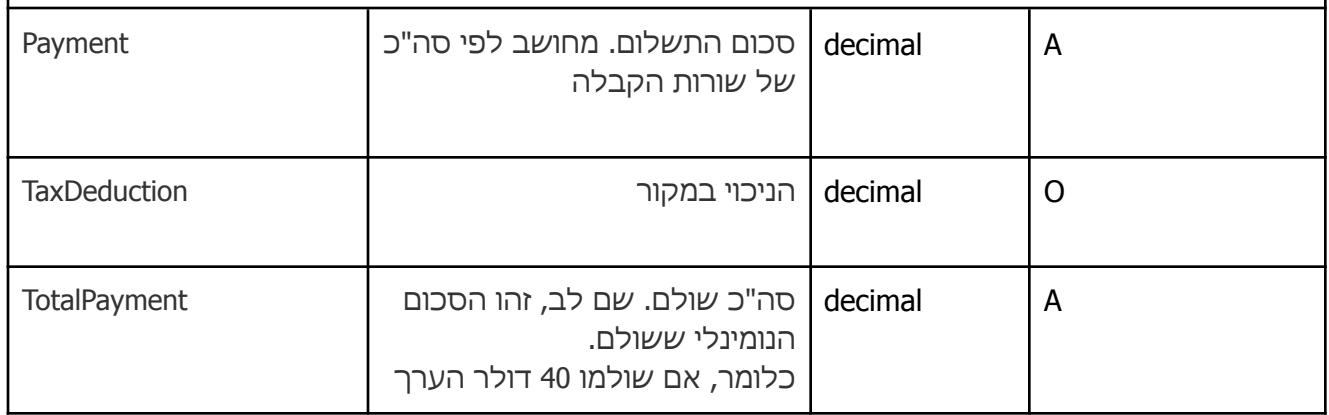

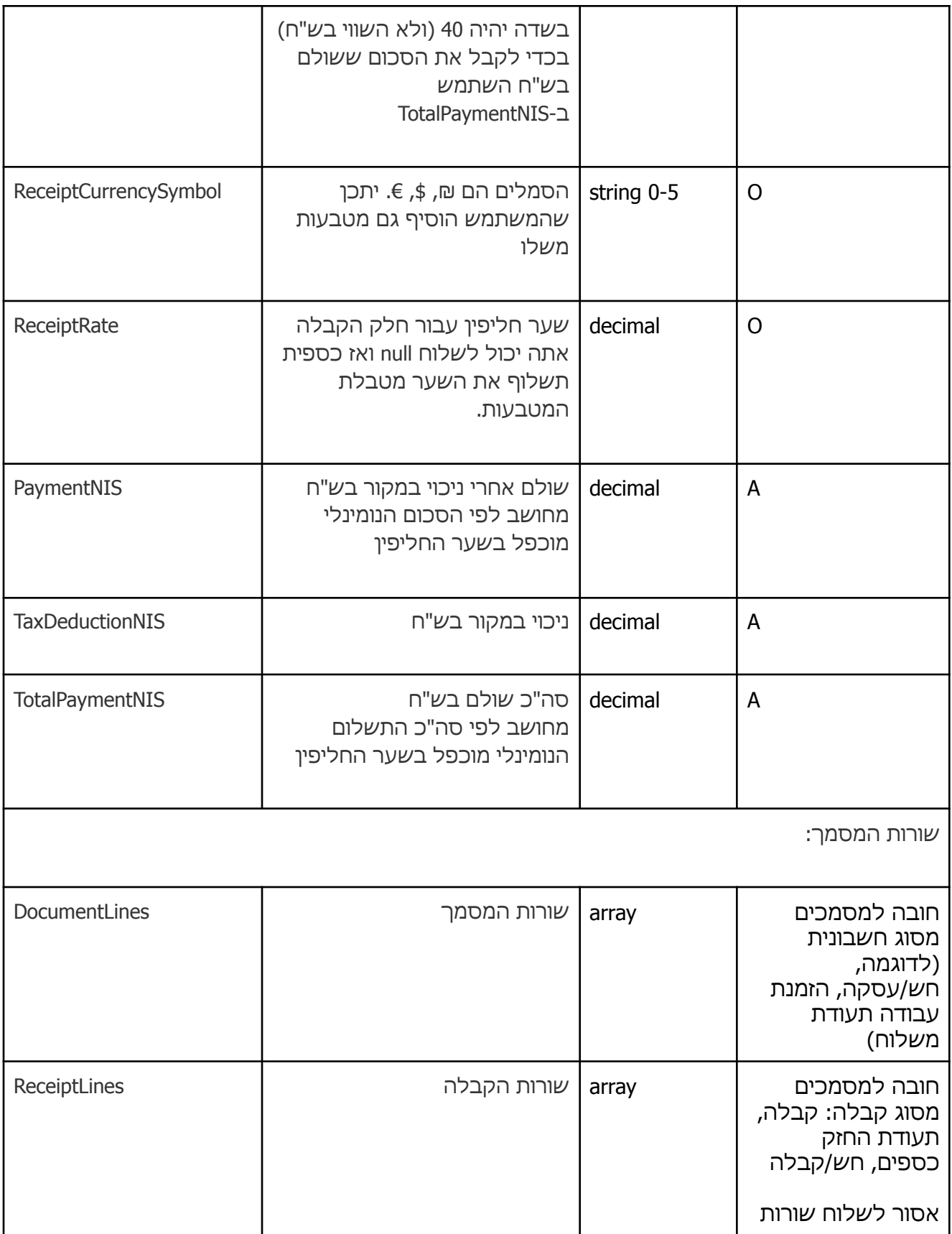

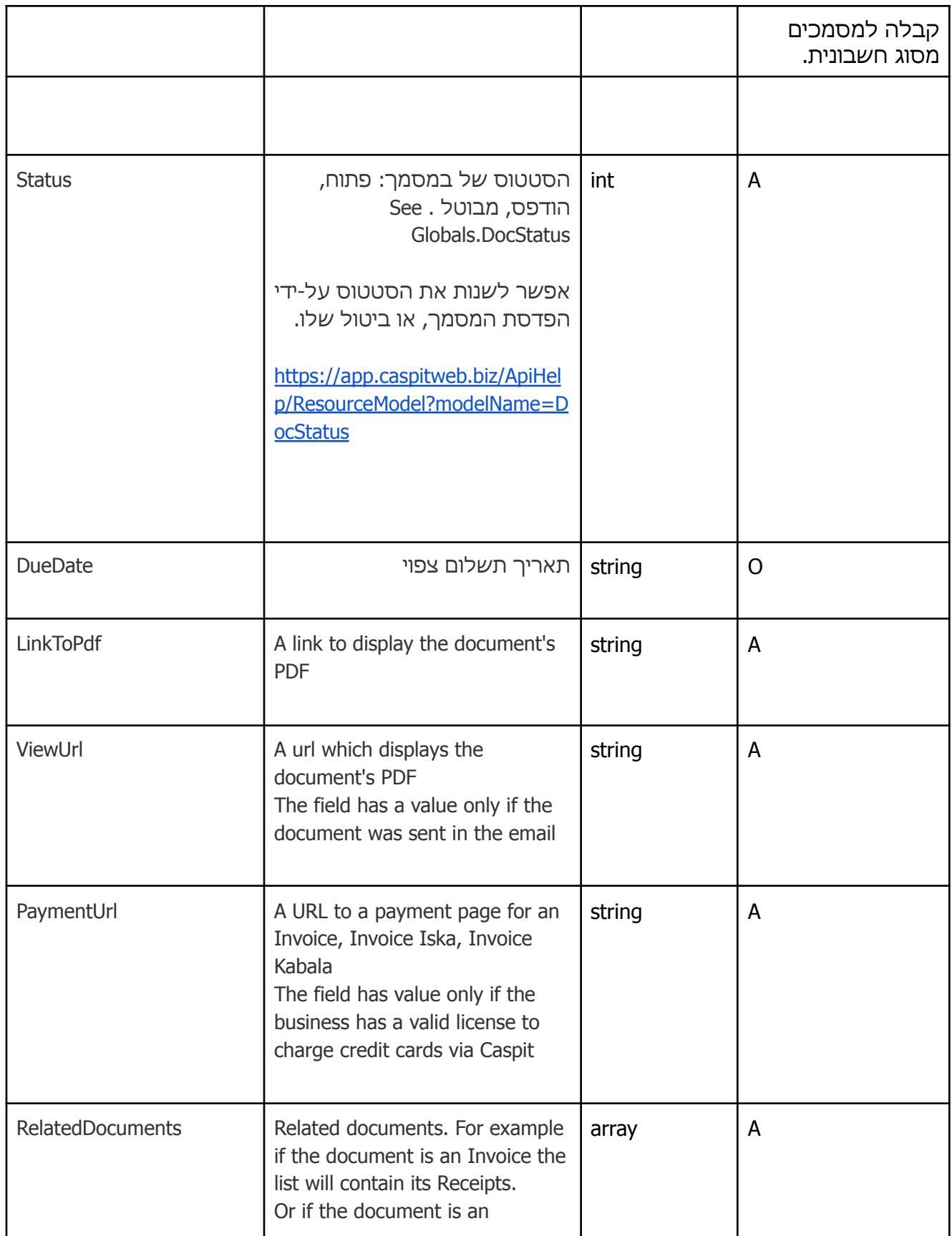

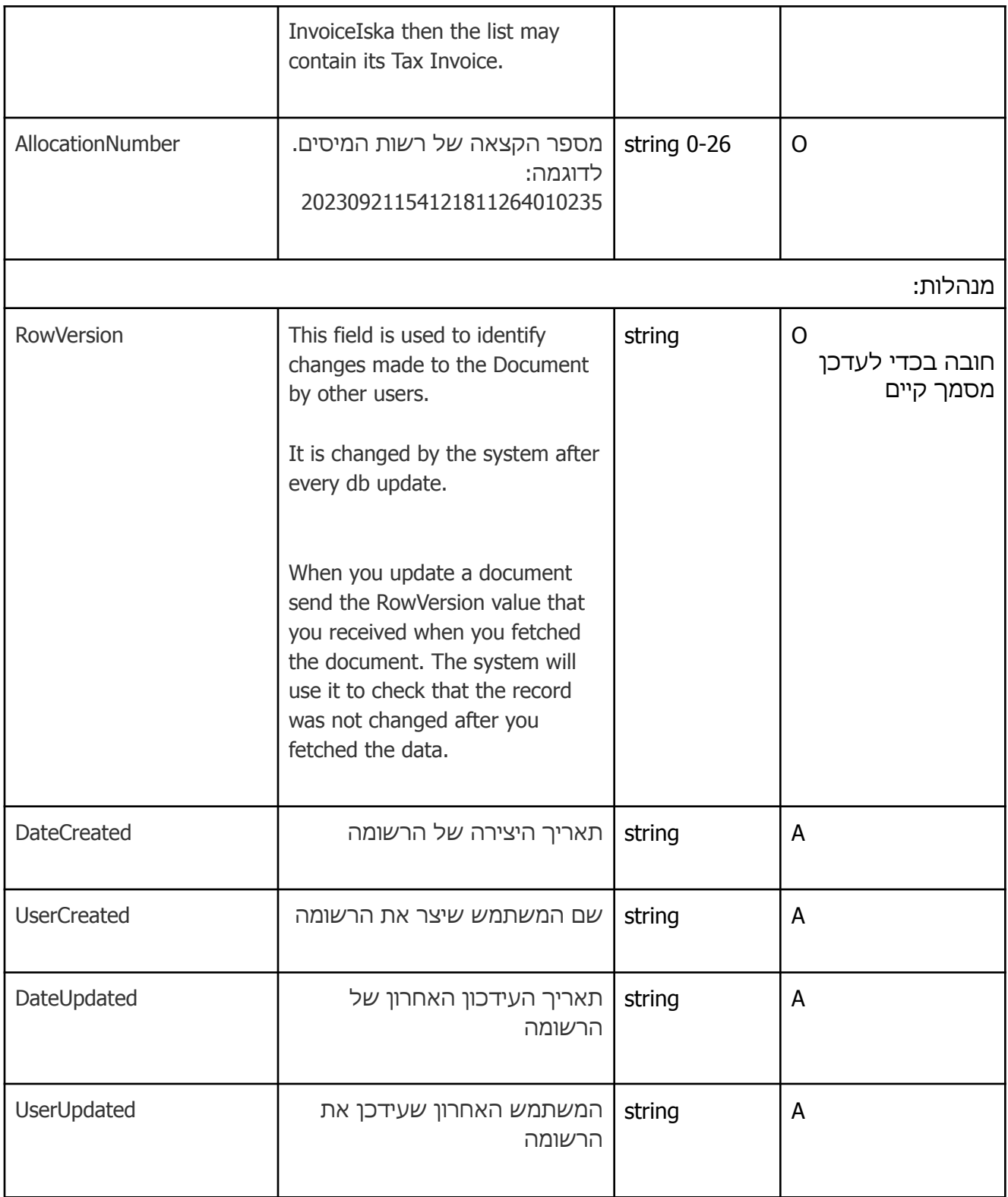

## **DocumentLine**

שורת חשבונית.

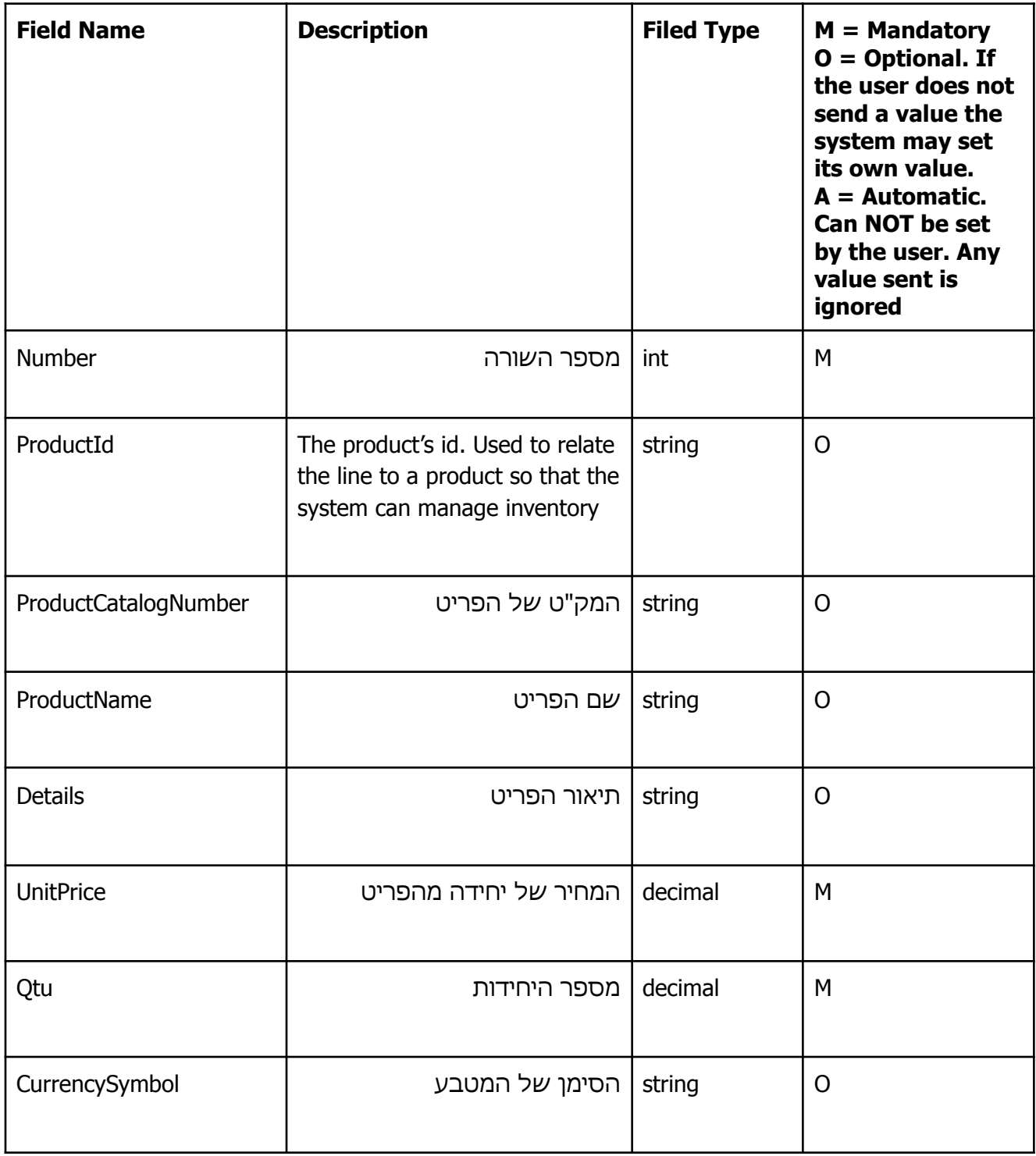

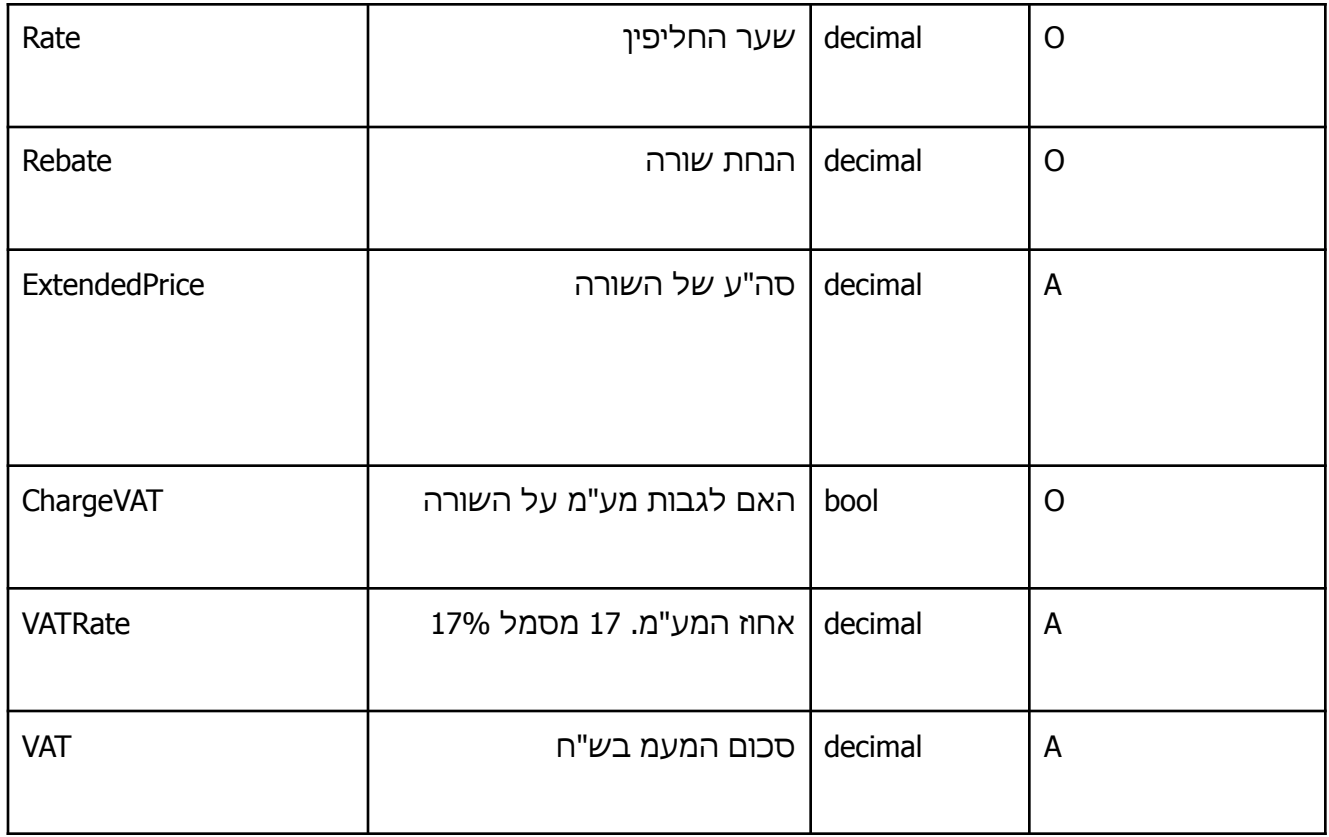

# ReceiptLine

שורת קבלה.

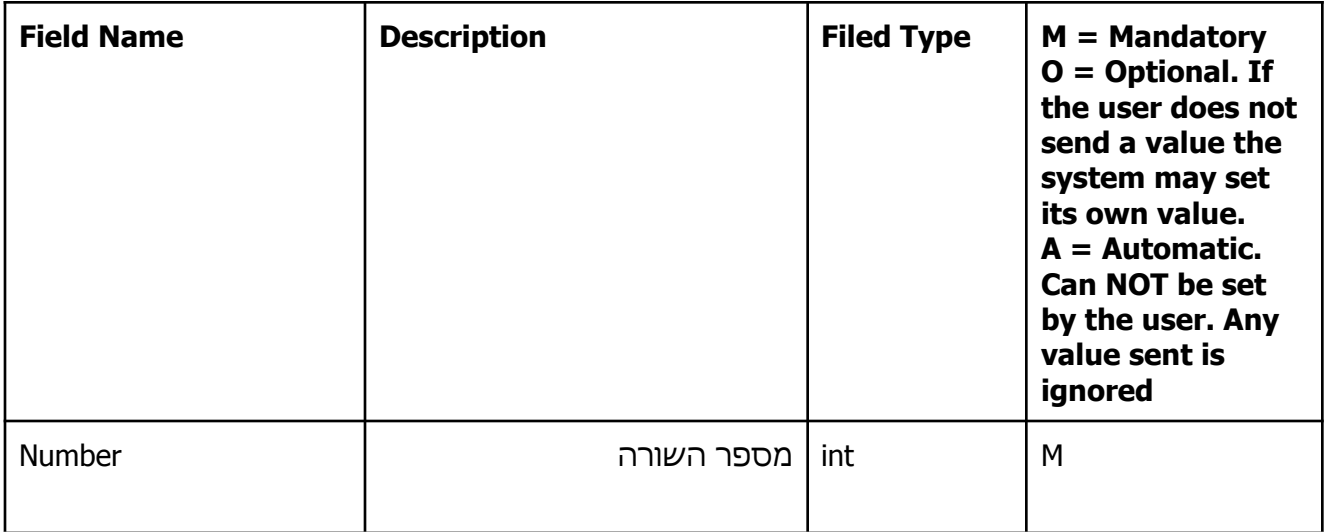

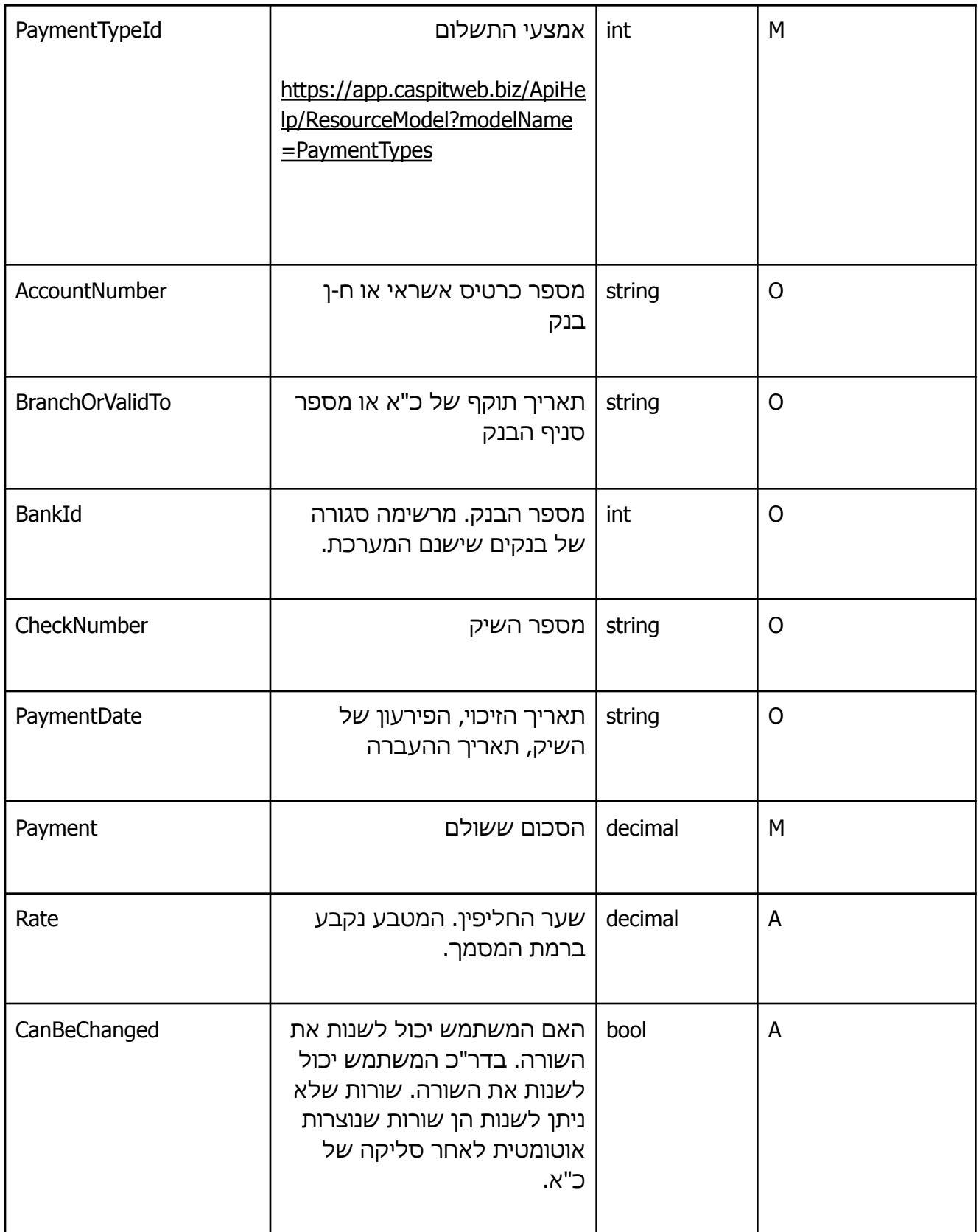

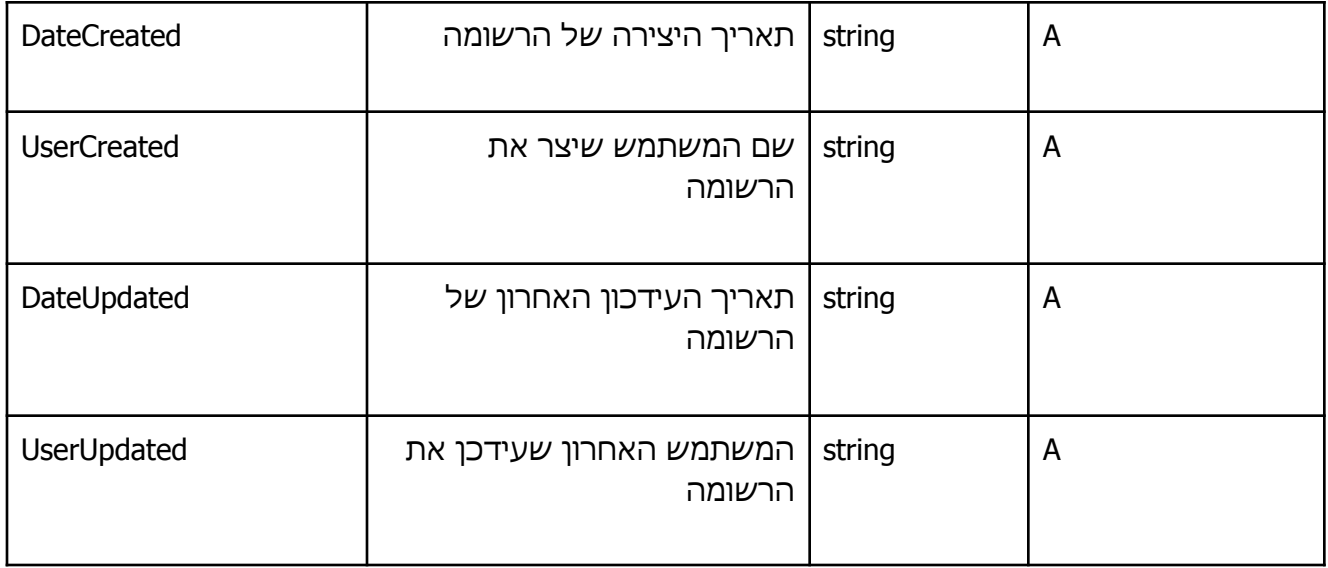

#### דוגמאות:

### דוגמה 1 - יצירת מסמך חש/קבלה בש"ח. ללא הנחות וכו'

```
{
    "TrxTypeId": 7,
    "Date": "2024-06-24",
    "CustomerId": "d6ffe428-b51c-42d2-9e97-2834495732a4",
   ,"אומגה מיסבים וחלקי הנעה בע\"מ" :"CustomerBusinessName "
   ,"אלירן כץ" :"CustomerContactName "
   ,"הפטישים 8" :"1CustomerAddress "
   ,"מבנה יביל" :"2CustomerAddress "
   ,"אשדוד" :"CustomerCity "
    "CustomerPostalCode": "636377",
    "CustomerEmail": "robi9020@gmail.com",
    "MobilePhone": "052-727828",
    "DocumentLines": [
        {
             "Number": 1,
             "ProductId": "3b78853b-6180-4748-b698-5716b8ec3ee5",
            ,"02773Rטונר התחלתי בשחור להתקנה 106" :"ProductName "
```

```
 "UnitPrice": 100,
            "Qty": 1000.0000,
             "ChargeVAT": true
 }
    ],
    "ReceiptLines": [
       \{ "Number": 1,
             "PaymentTypeId": 9,
             "AccountNumber": "5353536",
             "BranchOrValidTo": "728",
             "BankId": 12,
             "Payment": 117000
        }
    ],
    "TrxCodeNumber": 3
}
```
#### והנה ה-JSON שמחזירה המערכת. שם לב לשדות שקיבלו ערכים אוטומטיים:

```
{
     "DocumentId": "2c0ca835-2067-4f53-9b41-a30115403446",
    "DocumentNumberBranch": 98,
    "TrxTypeId": 7,
    "Number": "98/20124",
    "Date": "2024-06-24T00:00:00",
    "CustomerId": "d6ffe428-b51c-42d2-9e97-2834495732a4",
   ,"אומגה מיסבים וחלקי הנעה בע\"מ" :"CustomerBusinessName "
    "CustomerOsekMorshe": null,
   ,"אלירן כץ" :"CustomerContactName "
   ,"הפטישים 8" :"1CustomerAddress "
   ,"מבנה יביל" :"2CustomerAddress "
   ,"אשדוד" :"CustomerCity "
    "CustomerPostalCode": "636377",
    "CustomerCountry": null,
    "CustomerEmail": "robi9020@gmail.com",
    "MobilePhone": "052-727828",
    "Details": null,
    "Comments": null,
    "TotalLinesChargeVAT": 100000.00000000,
    "Rebate": 0.0,
    "RebatePercent": 0.0,
    "RountTotal": false,
```

```
 "RebateRounding": 0.0,
  "TotalBeforeVAT": 100000.00000000,
  "TotalBeforeVATChargeVAT": 100000.00000000,
  "TotalNoChargeVat": 0.00,
  "Vat": 17000.0000000000,
 "Total": 117000.0000000000,
  "EffectiveTotal": 0.0,
  "VatRate": 17.00,
  "Payment": 117000.0,
 "TaxDeduction": 0.0,
  "TotalPayment": 117000.0,
  "ReceiptCurrencySymbol": "₪",
  "ReceiptRate": 1.0000,
  "TaxDeductionNIS": 0.0000,
  "PaymentNIS": 117000.0000,
 "TotalPaymentNIS": 117000.0000,
  "DocumentLines": [
      {
           "Number": 1,
           "ProductId": "3b78853b-6180-4748-b698-5716b8ec3ee5",
           "ProductCatalogNumber": null,
          ,"02773Rטונר התחלתי בשחור להתקנה 106" :"ProductName "
           "Details": null,
           "UnitPrice": 100.0,
           "Qty": 1000.0000,
           "CurrencySymbol": "₪",
           "Rate": 1.0000,
           "Rebate": 0.0,
           "ExtendedPrice": 100000.00000000,
           "ChargeVAT": true,
           "VATRate": 17.00,
           "VAT": 17000.0000000000
\left\{\begin{array}{cc} 1 & 0 \\ 0 & 1 \end{array}\right\} ],
  "ReceiptLines": [
      {
           "Number": 1,
           "PaymentTypeId": 9,
           "AccountNumber": "5353536",
           "BranchOrValidTo": "728",
           "BankId": 12,
           "CheckNumber": null,
```

```
 "PaymentDate": null,
                   "Payment": 117000.0,
                   "Rate": 1.0000,
                   "CanBeChanged": false,
                   "DateCreated": "2024-06-24T16:39:10.133",
                   "UserCreated": "test2",
                   "DateUpdated": "2024-06-24T16:39:10.0627864+03:00",
                   "UserUpdated": "test2"
     \begin{picture}(20,10) \put(0,0){\vector(1,0){10}} \put(15,0){\vector(1,0){10}} \put(15,0){\vector(1,0){10}} \put(15,0){\vector(1,0){10}} \put(15,0){\vector(1,0){10}} \put(15,0){\vector(1,0){10}} \put(15,0){\vector(1,0){10}} \put(15,0){\vector(1,0){10}} \put(15,0){\vector(1,0){10}} \put(15,0){\vector(1,0){10}} \put(15,0){\vector(1,0){10}} \put(15,0){\vector(1 ],
     ,"הכנסות/מכירות" :"TrxCode "
      "TrxCodeNumber": 3,
      "Status": 0,
      "DueDate": "2024-07-31T00:00:00",
      "RowVersion": "AAAAAAiSyCA=",
      "LinkToPdf":
"https://app.caspitweb.biz:443/api/v1/Pdf/2c0ca835-2067-4f53-9b41-a30115403446?token=_
REPLACE WITH YOUR TOKEN ",
     "ViewUrl": null,
      "PaymentUrl": null,
      "RelatedDocuments": [],
      "AllocationNumber": null,
      "DateCreated": "2024-06-24T16:39:10.1",
      "UserCreated": "test2",
      "DateUpdated": "2024-06-24T16:39:10.1409242+03:00",
      "UserUpdated": "test2"
}
```
דוגמה 2 - יצירת מסמך מורכב. חש/קבלה שכוללת שורות חשבונית במט"ח, הנחות, עיגול הסה"כ, ניכוי במקור, תשלום במט"ח:

```
 "TrxTypeId": 7,
 "Date": "2024-06-23T00:00:00",
 "CustomerId": "d6ffe428-b51c-42d2-9e97-2834495732a4",
,"אומגה מיסבים וחלקי הנעה בע\"מ" :"CustomerBusinessName "
,"אלירן כץ" :"CustomerContactName "
,"הפטישים 8" :"1CustomerAddress "
,"מבנה יביל" :"2CustomerAddress "
```
{

```
,"אשדוד" :"CustomerCity "
 "CustomerPostalCode": "636377",
 "CustomerEmail": "robi9020@gmail.com",
 "MobilePhone": "052-727828",
,".להתקשר לאלי, מחסנאי ראשי ,03-848489 לפני הספקה" :"Details "
,".הפריטים יסופקו מייד לאחר השלמת התשלום המלא" :"Comments "
 "Rebate": 379.9700,
 "RountTotal": true,
 "TaxDeduction": 76.7800,
 "ReceiptCurrencySymbol": "€",
 "DocumentLines": [
    {
         "Number": 1,
         "ProductId": "3b78853b-6180-4748-b698-5716b8ec3ee5",
        ,"02773Rטונר התחלתי בשחור להתקנה 106" :"ProductName "
         "UnitPrice": 2.3760,
        "Qty": 400.0000,
         "CurrencySymbol": "€",
         "Rate": 3.9980,
         "Rebate": 0.0000,
         "ChargeVAT": true
     },
     {
         "Number": 2,
        ,"הובלה" :"ProductName "
         "UnitPrice": 256.4103,
         "Qty": 1.0000,
         "CurrencySymbol": "₪",
         "Rate": 1.0000,
         "Rebate": 0.0000,
         "ChargeVAT": false
     }
\frac{1}{\sqrt{2}} "ReceiptLines": [
    {
         "Number": 1,
         "PaymentTypeId": 9,
         "AccountNumber": "5353536",
         "BranchOrValidTo": "728",
```

```
 "BankId": 12,
         "Payment": 988.0000
    }
 ],
 "TrxCodeNumber": 3
```
}

והנה ה-JSON שמחזירה המערכת. שם לב לכל השדות האוטומטיים שקיבלו ערכים:

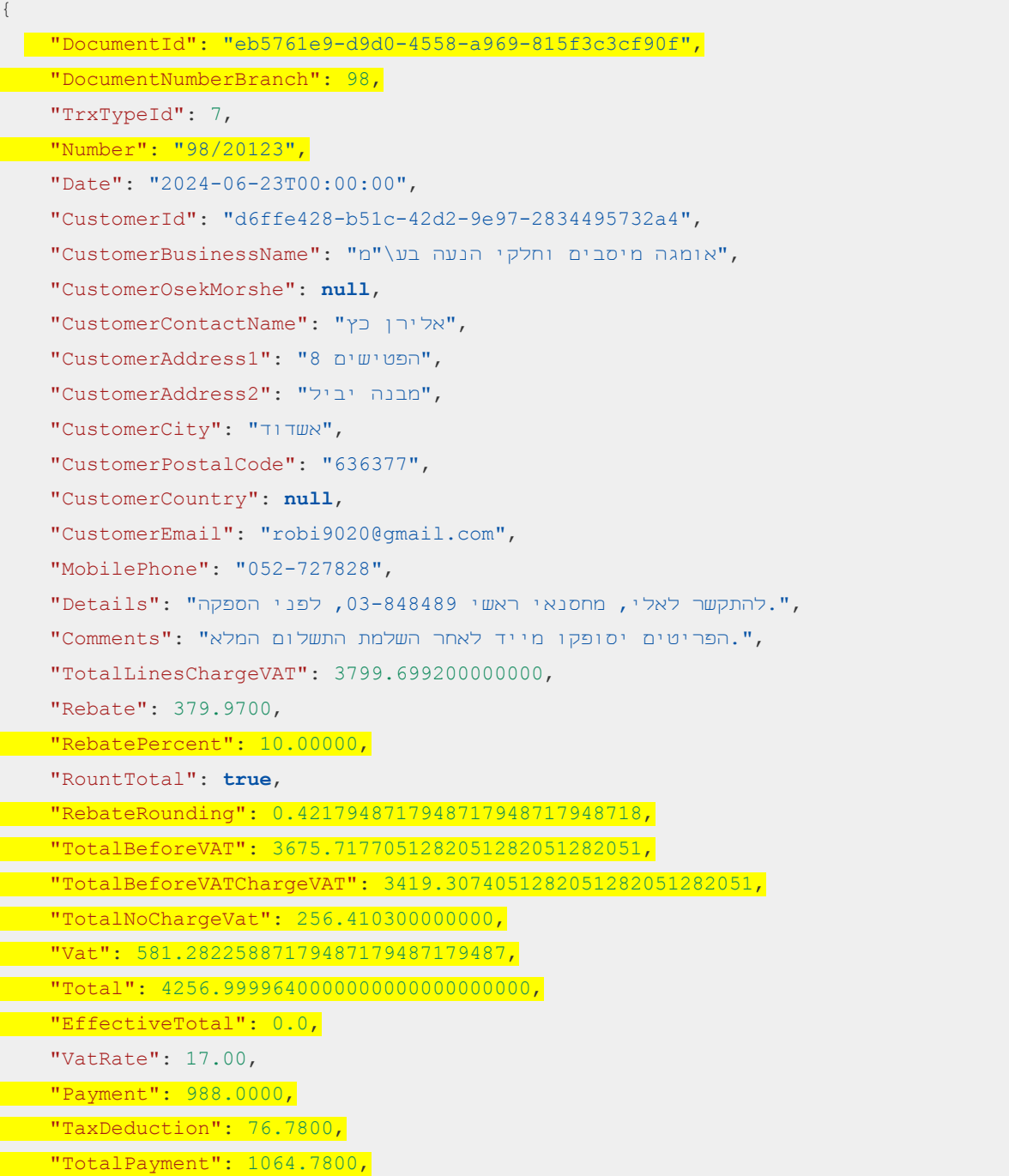

```
 "ReceiptCurrencySymbol": "€",
  "ReceiptRate": 3.9980,
  "TaxDeductionNIS": 306.96644000,
  "PaymentNIS": 3950.02400000,
 "TotalPaymentNIS": 4256.99044000,
  "DocumentLines": [
      {
          "Number": 1,
          "ProductId": "3b78853b-6180-4748-b698-5716b8ec3ee5",
          "ProductCatalogNumber": null,
         ,"02773Rטונר התחלתי בשחור להתקנה 106" :"ProductName "
          "Details": null,
          "UnitPrice": 2.3760,
         "Qty": 400.0000,
          "CurrencySymbol": "€",
          "Rate": 3.9980,
          "Rebate": 0.0,
          "ExtendedPrice": 3799.699200000000,
          "ChargeVAT": true,
          "VATRate": 17.00,
          "VAT": 645.94886400000000
      },
      {
          "Number": 2,
          "ProductId": null,
          "ProductCatalogNumber": null,
         ,"הובלה" :"ProductName "
          "Details": null,
          "UnitPrice": 256.4103,
          "Qty": 1.0000,
          "CurrencySymbol": "₪",
          "Rate": 1.0000,
          "Rebate": 0.0,
          "ExtendedPrice": 256.410300000000,
          "ChargeVAT": false,
          "VATRate": 17.00,
          "VAT": 0.00
 }
 ],
 "ReceiptLines": [
    \{ "Number": 1,
```
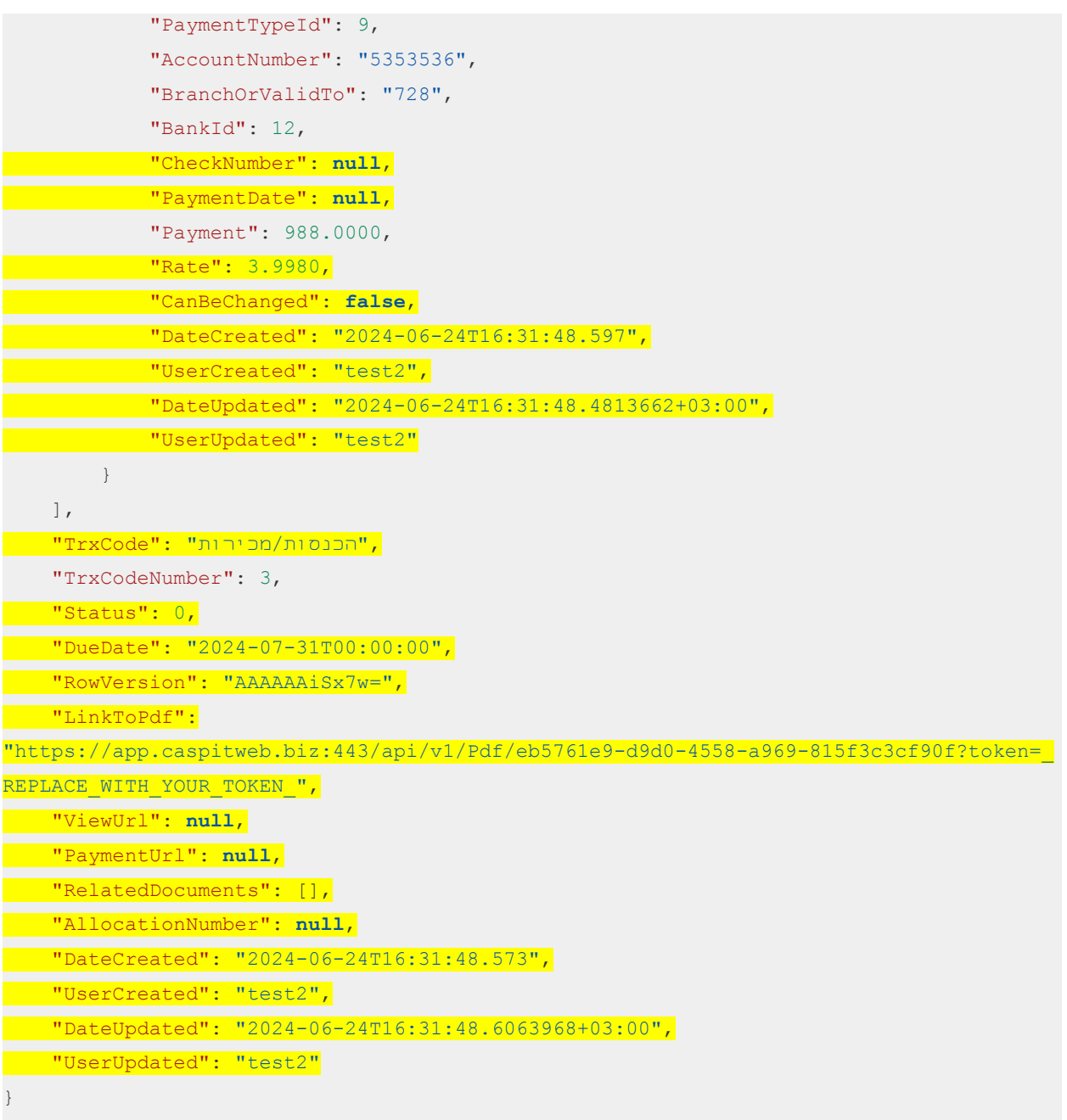

המסמך שנוצר מערכת:

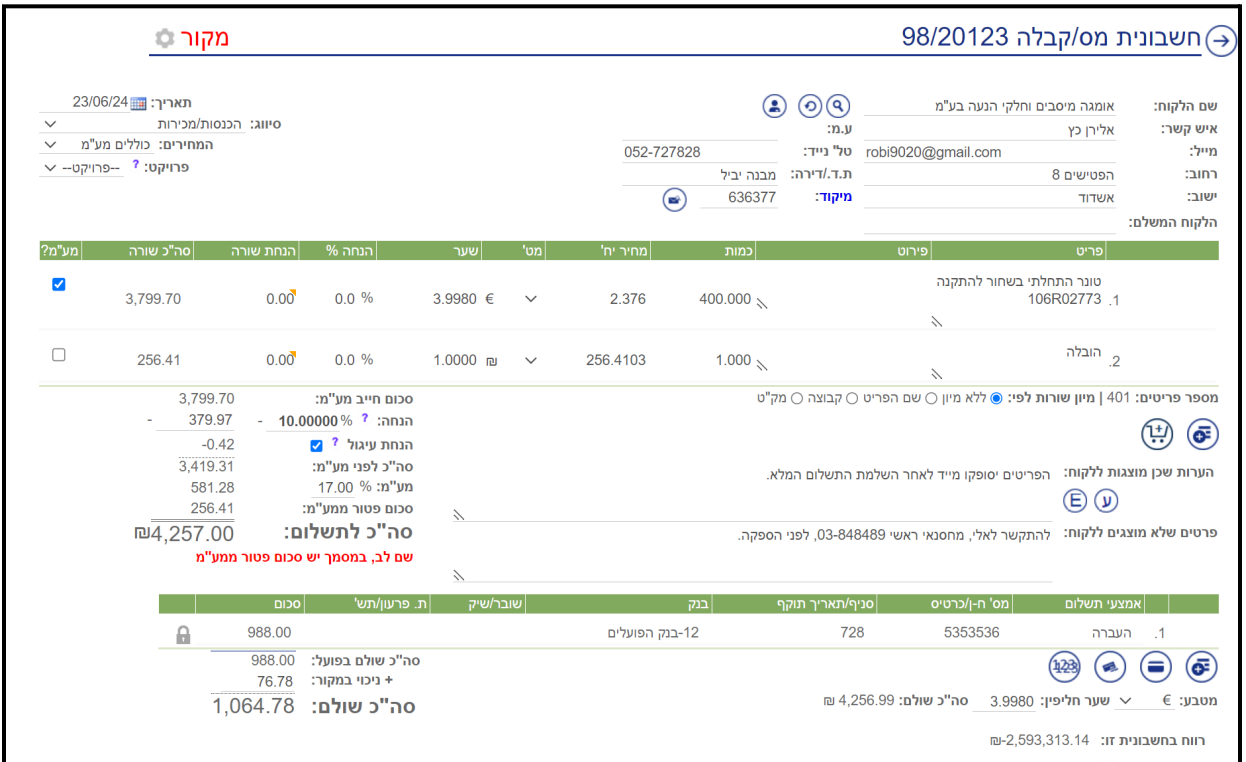

### דוגמה 3 - שליפת מסמך קיים בכספית

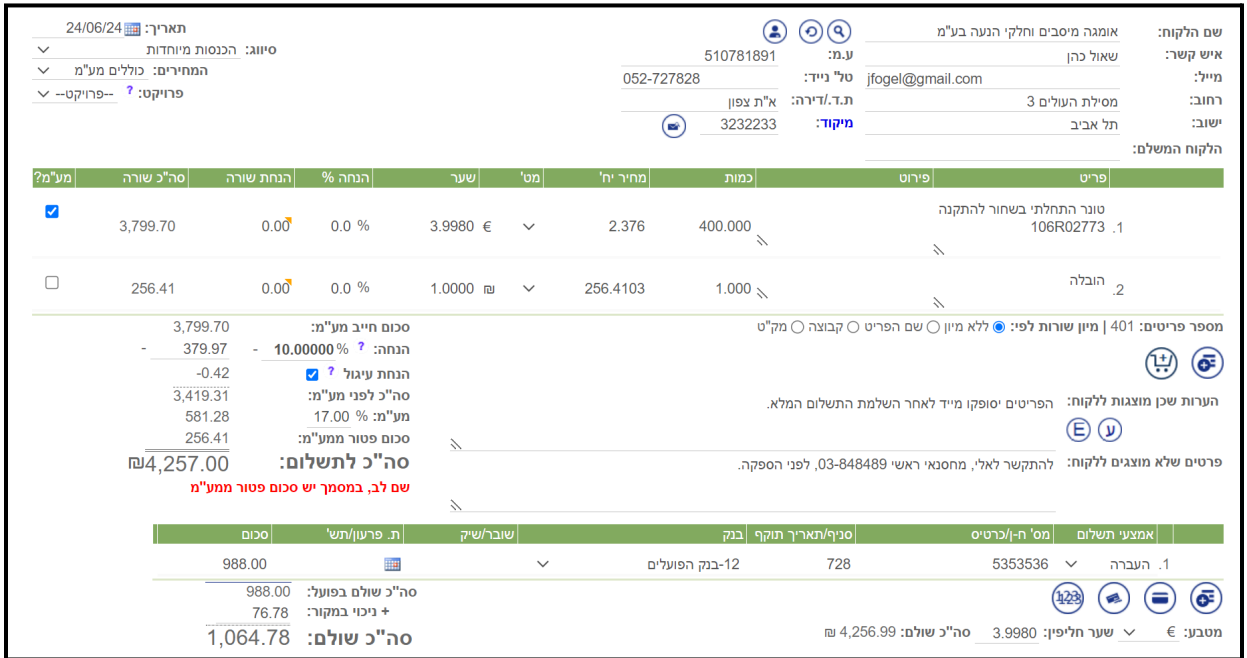

וכך נראה המסמך המודפס:

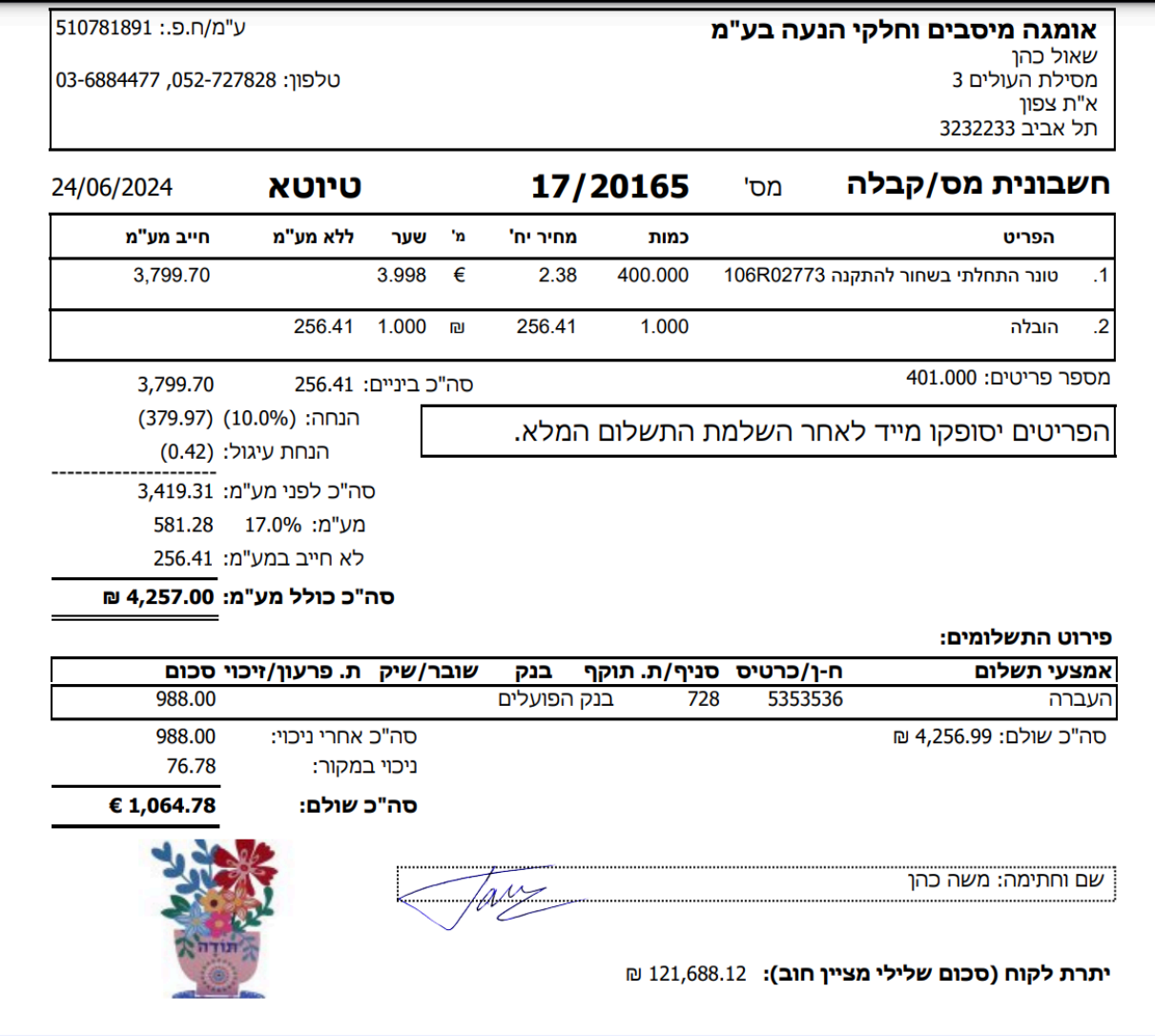

#### בכדי לזהות את השדות השווה את תמונת המסך ל-JSON הבא:

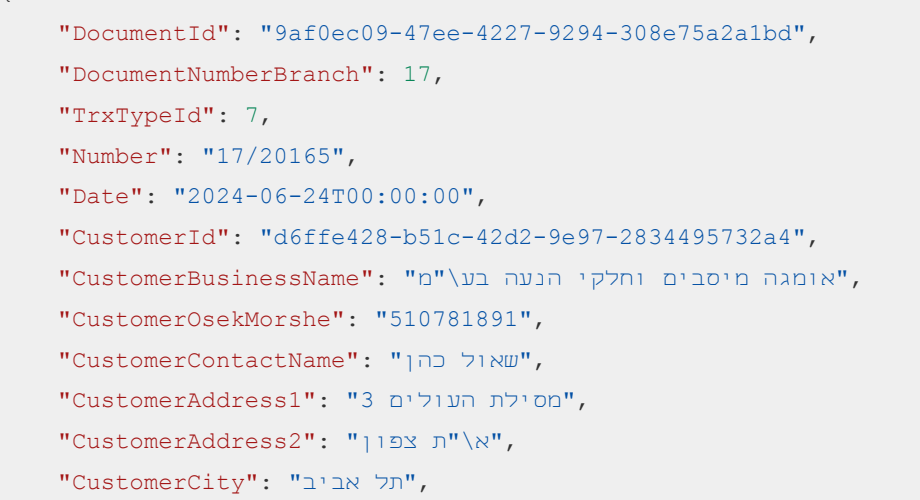

{

```
 "CustomerPostalCode": "3232233",
 "CustomerCountry": null,
 "CustomerEmail": "jfogel@gmail.com",
 "MobilePhone": "052-727828",
,".להתקשר לאלי, מחסנאי ראשי ,03-848489 לפני הספקה" :"Details "
,".הפריטים יסופקו מייד לאחר השלמת התשלום המלא" :"Comments "
 "TotalLinesChargeVAT": 3799.6992,
 "Rebate": 379.9700,
 "RebatePercent": 10.00000,
 "RountTotal": true,
 "RebateRounding": 0.4217,
 "TotalBeforeVAT": 3675.7178,
 "TotalBeforeVATChargeVAT": 3419.3075,
 "TotalNoChargeVat": 256.4103,
 "Vat": 581.2822,
 "Total": 4257.0000,
 "EffectiveTotal": 0.0,
 "VatRate": 17.00,
 "Payment": 988.0000,
 "TaxDeduction": 76.7800,
 "TotalPayment": 1064.7800,
 "ReceiptCurrencySymbol": "€",
 "ReceiptRate": 3.9980,
 "TaxDeductionNIS": 306.96644000,
 "PaymentNIS": 3950.02400000,
 "TotalPaymentNIS": 4256.99044000,
 "DocumentLines": [
    {
         "Number": 1,
         "ProductId": "3b78853b-6180-4748-b698-5716b8ec3ee5",
         "ProductCatalogNumber": null,
        ,"02773Rטונר התחלתי בשחור להתקנה 106" :"ProductName "
         "Details": " ",
         "UnitPrice": 2.3760,
        "Oty": 400.0000,
         "CurrencySymbol": "€",
         "Rate": 3.9980,
         "Rebate": 0.0000,
         "ExtendedPrice": 3799.699200000000,
         "ChargeVAT": true,
         "VATRate": 17.00,
         "VAT": 645.9488
```

```
 },
     {
         "Number": 2,
          "ProductId": null,
          "ProductCatalogNumber": null,
         ,"הובלה" :"ProductName "
          "Details": null,
          "UnitPrice": 256.4103,
          "Qty": 1.0000,
          "CurrencySymbol": "₪",
          "Rate": 1.0000,
          "Rebate": 0.0000,
          "ExtendedPrice": 256.410300000000,
          "ChargeVAT": false,
          "VATRate": 0.00,
         "VAT": 0.0000
     }
 ],
 "ReceiptLines": [
     {
          "Number": 1,
          "PaymentTypeId": 9,
          "AccountNumber": "5353536",
          "BranchOrValidTo": "728",
          "BankId": 12,
          "CheckNumber": null,
          "PaymentDate": null,
          "Payment": 988.0000,
          "Rate": 3.9980,
          "CanBeChanged": true,
          "DateCreated": "2024-06-24T15:51:35.29",
          "UserCreated": null,
          "DateUpdated": "2024-06-24T15:54:11.523",
          "UserUpdated": "demo"
     }
\frac{1}{\sqrt{2}},"הכנסות מיוחדות" :"TrxCode "
 "TrxCodeNumber": 5010,
 "Status": 0,
 "DueDate": null,
"RowVersion": "AAAAAAiSxEU=",
```
"LinkToPdf":

}

"https://app.caspitweb.biz:443/api/v1/Pdf/9af0ec09-47ee-4227-9294-308e75a2a1bd?token=\_ REPLACE\_WITH\_YOUR\_TOKEN\_",

```
 "ViewUrl": null,
 "PaymentUrl": null,
 "RelatedDocuments": [],
 "AllocationNumber": null,
 "DateCreated": "2024-06-24T15:51:35.287",
 "UserCreated": "demo",
 "DateUpdated": "2024-06-24T15:54:11.523",
 "UserUpdated": "demo"
```